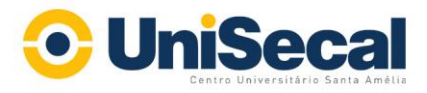

# **Anexo 2**

# **(MODELO A SER SEGUIDO PARA MONTAGEM DE TRABALHO PARA O PubliJor UniSecal)**

(NÃO esqueça de *deletar* essas indicações ao inserir título, nome de autoria, etc...)

(Inserir aqui o Título em fonte Times New Roman, em corpo 12, negrito, caixa alta e baixa (só iniciais maiúsculas), usando no máximo 200 toques, cerca de duas linhas, não usar sublinhado e usar itálico só para grafias de palavras estrangeiras); na primeira página, **como primeira nota de pé de página<sup>1</sup>**, deverá ser indicado o evento ao qual o trabalho está sendo submetido. (Não esqueça de deletar essas indicações ao inserir o título, nome do autor etc.).

<sup>1</sup> Exemplo: Trabalho apresentado na linha Pesquisa 1 ou 2 [NOME DA LINHA DE PESOUISA], realizado no Centro Universitário Santa Amélia – UniSecal, em DATA, LOCAL.

Inserir aqui o(s) nome(s) do(a/s) **Autor**(a/es) em fonte (tipo) Times New Roman, em corpo 12, redondo (normal);

Inserir aqui também o(s) nome(s) completo(s) da(s) instituição(ões) a que está(ão) vinculado(a/s) o(s) autor(es), como docente, pesquisador ou aluno, em fonte (tipo) Times New Roman, em corpo 12, redondo.

### **Resumo**

Inserir aqui o resumo do trabalho, utilizando fonte Times New Roman, em corpo 12, com espaçamento simples entre as linhas. Mínimo de 400 e máximo de 900 toques (correspondentes ao mínimo de cinco e máximo de 10 linhas), num só parágrafo.

#### **Palavras-chave**

Inserir aqui as palavras-chave, em seqüência na mesma linha, podendo ter um mínimo de 3 (três) e o máximo de 5 (cinco) palavras-chave, separadas por ; (ponto e vírgula). Usar fonte Times New Roman em corpo 12.

#### **Corpo do trabalho**

Inserir aqui o texto do corpo do trabalho, usando exclusivamente a fonte Times New Roman*,*  em corpo 12, com espaçamento 1,5 entre as linhas, e margens justificadas com o máximo de SEIS páginas, incluindo as referências bibliográficas, tabelas e ilustrações. Para destaques, usar, apenas, o corpo itálico (grifo), excluindo-se totalmente o sublinhado e palavras em caixa

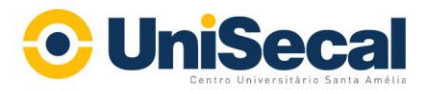

alta (a não ser em siglas que não formem palavras, exemplo CNPq) e, nas referências bibliográficas, nos sobrenomes dos autores. O negrito poderá ser usado, exclusivamente, para destacar os subtítulos ou divisões do trabalho, sempre no mesmo corpo 12, em caixa alta e baixa.

> As citações de mais de 3 linhas devem ser digitadas em corpo 11, com espaçamento simples entre as linhas e destacadas do texto por margem esquerda maior que a do parágrafo; as citações de até três linhas devem integrar o corpo do texto e ser assinaladas entre aspas. Informar (VIEIRA, 2005, p.79).

Os trabalhos poderão incluir, dentro dos limites de 15 páginas e 2000 Kbytes, tabelas e ilustrações, no corpo do texto ou como apêndices, no próprio arquivo do trabalho. Recomenda-se sejam usadas imagens em formato JPG, excluindo-se o uso de arquivos BMP. Recomenda-se, ainda, que o tamanho das imagens em bytes seja o menor possível, para evitar problemas de transmissão do trabalho via internet. Caso haja problemas no envio, solicita-se entrar em contato com a COORDENAÇÃO DO CURSO, pelo e-mail helton.costa@unisecal.edu.br

### **Referências bibliográficas**

\_\_\_\_\_\_\_\_\_\_\_\_\_\_\_\_\_\_

Inserir aqui as referências bibliográficas em fonte Times New Roman*,* em corpo 11 (onze), com espaçamento simples entre as linhas. As referências bibliográficas, no fim do trabalho, devem ter os dados completos e seguir as normas da ABNT 6023 para trabalhos científicos. Cada referência deve ocupar um parágrado e devem estar separados por dois espaços simples.

## **ATENÇÃO:**

- **1) NÃO se esqueça de formatar seu arquivo utilizando o este modelo com o cabeçalho do evento.**
- **2) NÃO esqueça também, reafirmamos, de** *deletar* **as indicações das normas em cada um dos itens. Assim, ao inserir o título ou o resumo, por exemplo,** *delete* **as instruções e coloque apenas seu título, resumo, etc..**
	- **3) Antes de submeter o arquivo, lembre-se de salvá-lo em formato PDF.**

Veja modelo a seguir.

<sup>1.</sup> Inserir as notas do texto [inclusive as do título e do(s) autor(es)] em fonte (tipo) Times New Roman (não usar sublinhado e usar itálico só para grafia de palavras estrangeiras), em corpo 9 (nove), com espaçamento simples entre as linhas. As notas devem ser colocadas no pé de página, em modo de impressão (devem ficar visíveis na página).

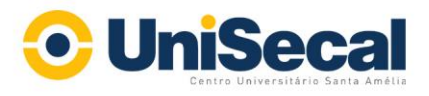

# **(MODELO DA ESTRUTURA DO TRABALHO)**

### **Título em Caixa Alta e Baixa<sup>1</sup>**

Maria dos SANTOS<sup>2</sup> Marcos SOUZA<sup>3</sup> Universidade de São Paulo, São Paulo, SP

#### **Resumo**

Como forma de registrar acontecimentos ou de narrar histórias, o Cinema é uma arte que geralmente se denomina a **sétima arte**, desde a publicação do Manifesto das Sete Artes pelo teórico italiano Ricciotto Canudo em 1911. Dentro do Cinema existem duas grandes correntes: o cinema de ficção e o cinema documental.

**Palavras-chave:** cinema; ficção; arte; italiano; comunicação.

### **Texto do Trabalho**

1

Cras interdum diam vitae mauris sodales pulvinar. Donec eu metus sem, et vulputate purus. Etiam at neque vitae metus laoreet adipiscing quis vitae magna. Proin a elit quis risus feugiat commodo vitae ac elit. Sed ante sapien, volutpat ac interdum eu, pulvinar quis quam. Quisque viverra sem luctus lorem venenatis id ultrices ligula ullamcorper. Suspendisse auctor elit eget justo malesuada non tristique neque pulvinar. Morbi placerat urna non massa tempus posuere et ac ante. Quisque feugiat augue non diam euismod posuere. Suspendisse a rutrum lectus. Vivamus volutpat enim ut est lacinia eu venenatis dui euismod. Vestibulum placerat ornare porta. In malesuada nisl vitae nisl aliquet non posuere erat adipiscing. Sed mi neque, lacinia consectetur sollicitudin eu, accumsan sed massa. Proin ultricies luctus tortor, id dapibus ipsum rutrum sit amet. Lorem ipsum dolor sit amet, consectetur adipiscing elit.

Duis vulputate gravida dolor, id gravida felis convallis tincidunt. Mauris sed laoreet odio. Proin facilisis augue sed quam consectetur non tempus nisl porttitor. Sed sollicitudin nibh leo, sed egestas dolor. Quisque tempor leo sed lorem tincidunt id placerat turpis malesuada. Pellentesque posuere dolor eu felis convallis bibendum. Donec ullamcorper, est id

 $1$  Trabalho apresentado na Divisão Temática Jornalismo, da Intercom Júnior – XII Jornada de Iniciação Científica em Comunicação, evento componente do XXXIX Congresso Brasileiro de Ciências da Comunicação

<sup>&</sup>lt;sup>2</sup> Estudante de Graduação 6°. semestre do Curso de Jornalismo da ECA-USP, email[: maria.santo@gmail.com](mailto:maria.santo@gmail.com)

<sup>3</sup> Orientador do trabalho. Professor do Curso de Jornalismo da ECA-USP, email: [sousalm@usp.br](mailto:sousalm@usp.br)

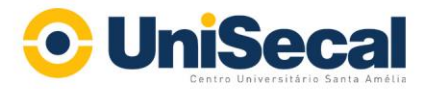

bibendum tempor, dolor dui venenatis purus, nec egestas magna odio id quam. Mauris lacinia dignissim massa, eget dictum quam accumsan ut. In vitae scelerisque tortor. Nulla facilisi. Phasellus in massa non dolor euismod dignissim.

# **Referências**

## Exemplo com 01 autor:

GOMES, L. F. **Cinema nacional**: caminhos percorridos. São Paulo: Ed.USP, 2007.

Obs: verificar outros exemplos na norma da ABNT 6023.